# <span id="page-0-1"></span><span id="page-0-0"></span>Tor: It can do many things

### Iain R. Learmonth

iain@erg.abdn.ac.uk irl@torproject.org Electronics Research Group Tor Project University of Aberdeen

4 0 8

TechMeetup Aberdeen June 21, 2017

 $I$  Iain R. Learmonth (Uni. of Aberdeen / Tor) Tor: It can do many things June 21, 2017 1 / 27

# What is Tor?

- Tor is free software and an open network that helps you defend against traffic analysis, a form of network surveillance that threatens personal freedom and privacy, confidential business activities and relationships, and state security.
- Groups such as Indymedia recommend Tor for safeguarding their members' online privacy and security.
- Activist groups like the Electronic Frontier Foundation (EFF) recommend Tor as a mechanism for maintaining civil liberties online.
- Corporations use Tor as a safe way to conduct competitive analysis, and to protect sensitive procurement patterns from eavesdroppers.

 $\Omega$ 

イロト イ押ト イヨト イヨト

<span id="page-2-0"></span>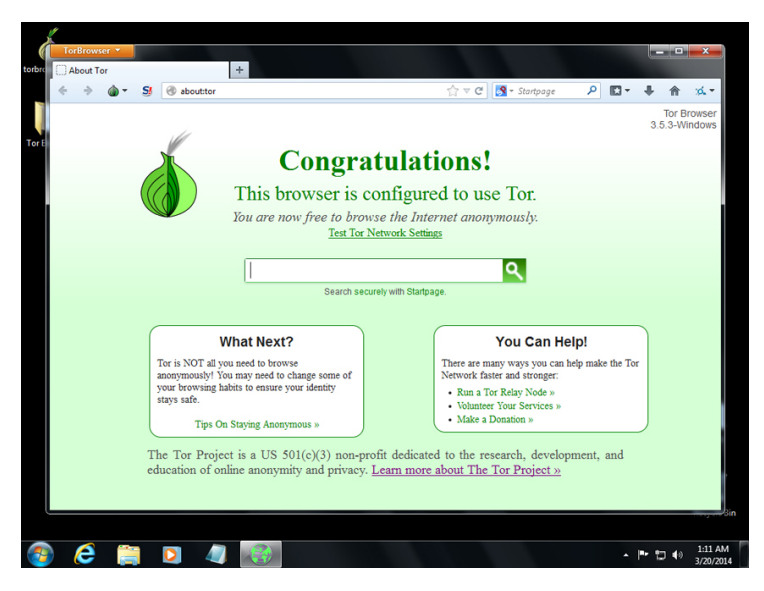

Image credit: torproject.org

 $\left\{ \begin{array}{ccc} 1 & 0 & 0 \\ 0 & 1 & 0 \end{array} \right.$ 

# What is Tor, really?

- An Encrypted Low-Latency Anonymising TCP Overlay Network
	- $\bullet$  The Tor Protocol Specification<sup>1</sup>
	- $\bullet$  The tor client software<sup>2</sup>
	- A network of servers: "relays" and "bridges"<sup>3</sup>

 $^{\rm 1}$ <https://gitweb.torproject.org/torspec.git/tree/tor-spec.txt>  $^{2}$ <https://gitweb.torproject.org/tor.git>  $^3$ <https://metrics.torproject.org/networksize.html>

Iain R. Learmonth (Uni. of Aberdeen / Tor) [Tor: It can do many things](#page-0-0) June 21, 2017 4 / 27

 $QQQ$ 

# <span id="page-4-0"></span>A Typical Tor Connection Path

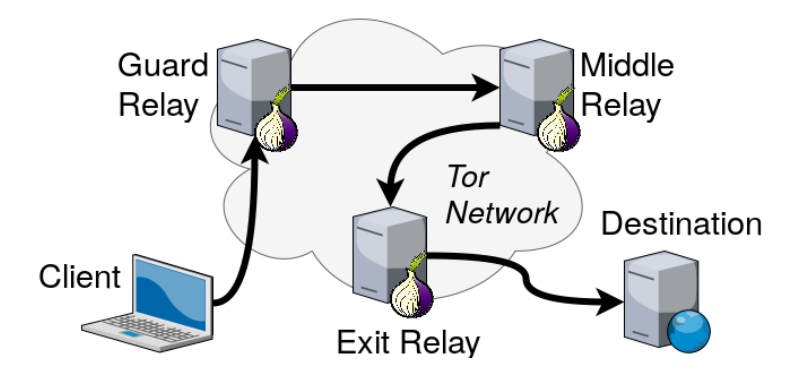

Iain R. Learmonth (Uni. of Aberdeen / Tor) [Tor: It can do many things](#page-0-0) June 21, 2017 5 / 27

4 日下

э

重  $\rightarrow$ 

 $299$ 

# <span id="page-5-0"></span>**Encryption**

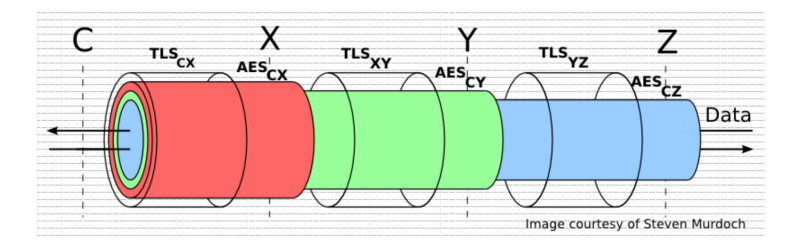

- There are a few layers of encryption
- TLS between hosts, for a single hop
- Layered encryption between the client and the  $\{$ guard, middle, exit $\}$ relays
- The traffic itself may (hopefully) be using encryption also (to avoid exit relay sniffing attacks)

Iain R. Learmonth (Uni. of Aberdeen / Tor) [Tor: It can do many things](#page-0-0) June 21, 2017 6 / 27

4 D F

 $200$ 

# <span id="page-6-0"></span>Bridges and Pluggable Transports

## • Pluggable Transport Specification<sup>4</sup>

"a generic mechanism for the rapid development and deployment of censorship circumvention, based around the idea of modular sub-processes that transform traffic to defeat censors"

 $^4$ https://gitweb.torproject.org/torspec.git/tree/pt-spec=txt  $QQ$ Iain R. Learmonth (Uni. of Aberdeen / Tor) [Tor: It can do many things](#page-0-0) June 21, 2017 7 / 27

<span id="page-7-0"></span>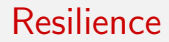

As long as at least one Tor relay or bridge can be reached, the Internet is accessible unfiltered, uncensored and anonymously

目

 $\Omega$ 

イロト イ押 トイヨト イヨ

- Tor puts the clients in control
- Libraries exist for working with Tor
- Stem is a Python controller library for Tor<sup>5</sup>
- txtorcon is a Twisted-based asynchronous implementation for the Tor control protocol<sup>6</sup>

5 <https://stem.torproject.org/>

 $^6$ <https://github.com/meejah/txtorcon>

Iain R. Learmonth (Uni. of Aberdeen / Tor) [Tor: It can do many things](#page-0-0) June 21, 2017 9 / 27

 $200$ 

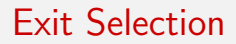

- It is possible to define characteristics for your circuits
- This could include only using exit relays in certain countries

Iain R. Learmonth (Uni. of Aberdeen / Tor) [Tor: It can do many things](#page-0-0) June 21, 2017 10 / 27

目

 $\Omega$ 

na m≊

**4 ロ ▶ 4 母 ▶ 4** 

```
1 <mark>import stem process</mark><br>2
   tor\_process = stem \nvert . process . launch_tor_with_config (
4 config = {
5 'SocksPort': str(SOCKS_PORT),<br>6 'ExitNodes': '{ru}'.
\begin{bmatrix} 6 \\ 7 \end{bmatrix} ' Exit Nodes': '{ru}',
\begin{array}{c} 7 \\ 8 \end{array} ;<br>
       int_m s g_{n} handler = print_bootstrap_lines,
\overline{9}
```
### Listing 1: Set additional torrc options

Iain R. Learmonth (Uni. of Aberdeen / Tor) [Tor: It can do many things](#page-0-0) June 21, 2017 11 / 27

4 0 8

÷

 $\sim$ ≔

# Onion Services

- Onion services use .onion special-use domain name (RFC7686)
- They use a variety of path configurations (between 3 and 6 relays)
- As long as you can connect to Tor, you can host an Onion service
- NAT and firewalls have no relevance here

÷

 $\Omega$ 

# Ephemeral Onion Services

- To create a hidden service required running with the same user as the Tor daemon
- Ephemeral Onion Services can be created by using Tor's control port, removing this limitation

÷

 $\Omega$ 

イロト イ母 トイヨ トイヨト

```
1 from stem . control import Controller
2 from flask import Flask<br>3 app = Flask (__name__)
   app = Flask (\text{-name})
\frac{4}{5}\begin{bmatrix} 5 & \text{Qapp. route} ( \end{bmatrix} / \begin{bmatrix} 7 \\ 6 \end{bmatrix}\begin{array}{c|c} 6 & \text{def index} \end{array} index ():
       return "<h1>Hi TechMeetup!</h1>"
8
    print(' * Connecting to tor')10<br>11
11 | with Controller.from_port() as controller:<br>12 | controller.authenticate()
\begin{array}{c|c} 12 & \text{contract} \end{array} controller.authenticate ( )
       \# C reate a hidden service where visitors of port 80 get redirected to local
\begin{array}{lll} 14 & \# \text{ port } 5000 \text{ (this is where Flash runs by default).} \ 15 & \text{response = controller. create-ephemeral.hidden-server.} \end{array}resparse = controller. create_ephemeral_hidden_service (\{80: 5000\}. await_publication =
            True )
16| print(" ∗ Our service is available at %s.onion, press ctrl+c to quit" % response.
             service<sub>-id</sub>)
17<br>18
18 try:<br>19 ap
19 app.run ()<br>20 finally:
20 finally:<br>21 print(
           print (" * Shutting down our hidden service")
```
### Listing 2: Ephemeral Onion Services Example

÷

 $QQ$ 

イロト イ母 トイヨ トイヨト

# **OnionShare**

- OnionShare is an open source tool that lets you securely and anonymously share a file of any size
- **It makes use of ephemeral onion services in order to allow for an** end-to-end connection between the users

4 日下

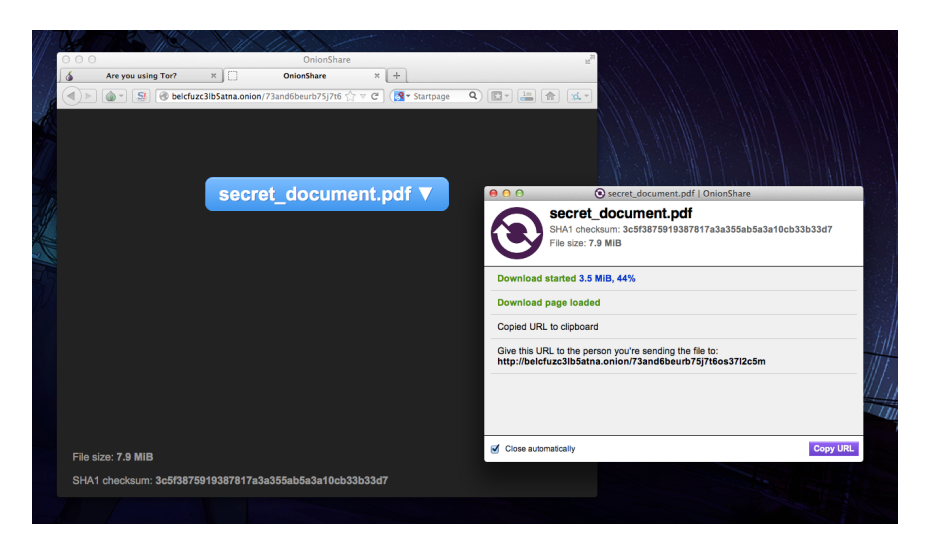

Image credit: Micah Lee

Iain R. Learmonth (Uni. of Aberdeen / Tor) [Tor: It can do many things](#page-0-0) June 21, 2017 16 / 27

 $\eta$ are

イロト 不優 ト 不差 ト 不差 トー 差

- **HiddenServiceAuthorizeClient**
- If configured, the hidden service is accessible for authorized clients only
- "Basic mode": many keys for the same onion address are published
- "Stealth mode": the server publish differents onion addresses with each different key

# <span id="page-17-0"></span>Stealth Hidden Services

- **o** SSH Servers
- Family Calendar
- **POP and IMAP Servers**
- **Weechat Relay**
- Internet of ThingsOnions

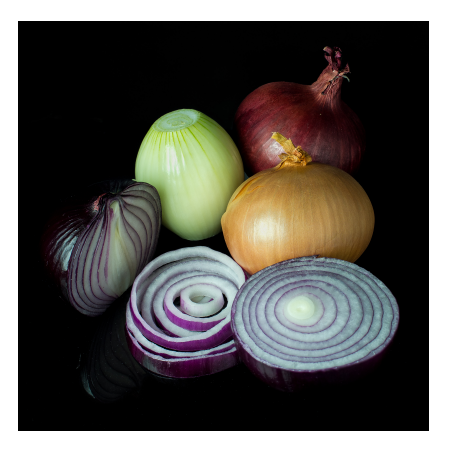

Image credit: User:Colin / Wikimedia Commons

メロト メ押 トメミト メミ

- Home Assistant $^7$  is an open-source home automation platform to monitor, automate, and control various devices without the Cloud
- The backend is developed in Python and is communicating over Websocket with the frontend which is built on Polymer
- In June 2017, over 700 implementations are available including MQTT, MySensors, ZigBee, and Z-Wave
- $\bullet$  Use of Home Assistant over Tor has been documented<sup>8</sup>

 ${}^{8}$ <https://home-assistant.io/docs/ecosystem/tor/>  $QQQ$ 

Iain R. Learmonth (Uni. of Aberdeen / Tor) [Tor: It can do many things](#page-0-0) June 21, 2017 19 / 27

<sup>7</sup> <https://home-assistant.io/>

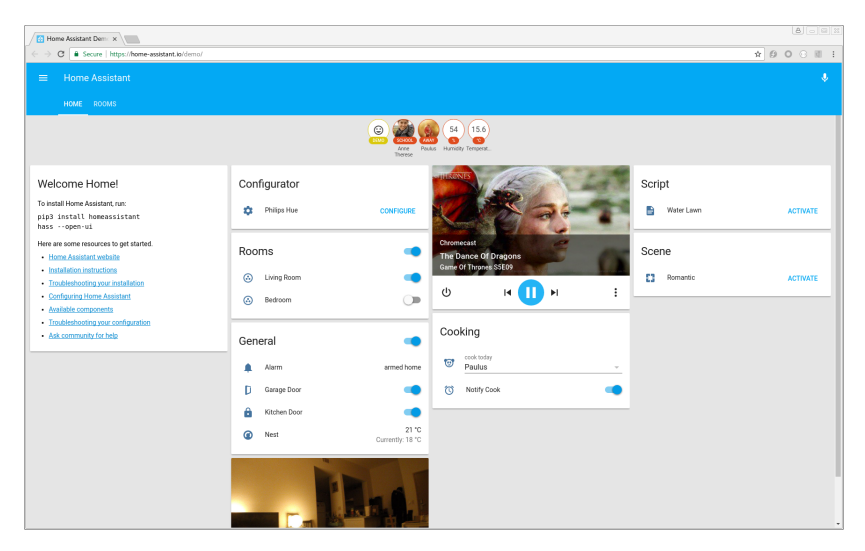

### Image credit: User:Fabian.a / Wikimedia Commons

K ロ ▶ K 個 ▶ K 로 ▶ K 로 ▶ - 로 - K 9 Q @

# Mobile Apps

Orbot<sup>9</sup> is a Tor client for Android  $\bullet$  Orfox<sup>10</sup> is a Tor Browser for Android

 $^9$ <https://guardianproject.info/apps/orbot/> <sup>10</sup><https://guardianproject.info/apps/orfox/>

Iain R. Learmonth (Uni. of Aberdeen / Tor) [Tor: It can do many things](#page-0-0) June 21, 2017 21 / 27

 $QQ$ 

**← ロ → → イ 円** 

<span id="page-21-0"></span>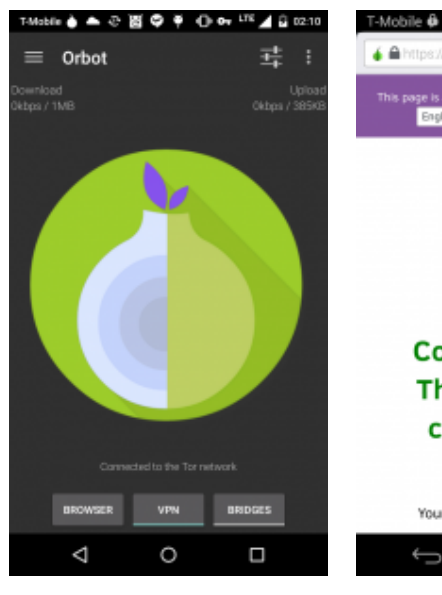

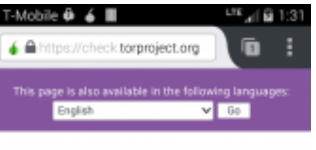

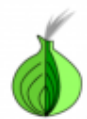

**Congratulations.** This browser is configured to use Tor.

Your IP address appears to be: 178 348 111 5 ⌒

> Image credit: guardianproject.info K ロ ▶ K 個 ▶ K 로 ▶ K 로 ▶ - 로 - K 9 Q @

ij

Iain R. Learmonth (Uni. of Aberdeen / Tor) [Tor: It can do many things](#page-0-0) June 21, 2017 22 / 27

# <span id="page-22-0"></span>Integrate Tor into Your App

- $\bullet$  NetCipher<sup>11</sup> is a library for Android that provides multiple means to improve network security in mobile applications
- It provides best practices TLS settings using the standard Android HTTP methods, HttpURLConnection and Apache HTTP Client
- It provides simple Tor integration, makes it easy to configure proxies for HTTP connections and 'WebView' instances

 $11$ <https://guardianproject.info/code/netcipher/> $\overline{z}$  $\equiv$   $\cap$   $\alpha$ Iain R. Learmonth (Uni. of Aberdeen / Tor) [Tor: It can do many things](#page-0-0) June 21, 2017 23 / 27

# <span id="page-23-0"></span>Facebook Tor Integration

- Facebook provides an Onion service at facebookcorewwwi.onion
- In April 2016 it had been used by over 1 million people monthly, up from 525,000 in 2015<sup>12</sup>
- Facebook added support for Orbot integration to their Android app

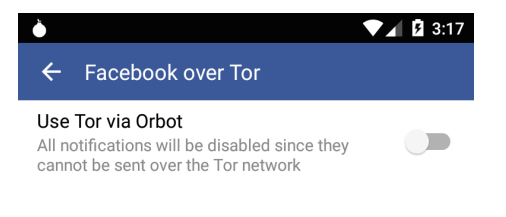

Image credit: Facebook

<sup>12</sup>[https://www.inverse.com/article/](https://www.inverse.com/article/14672-facebook-s-dark-web-onion-site-reaches-1-million-monthly-tor-users)

[14672-facebook-s-dark-web-onion-site-reaches-1](https://www.inverse.com/article/14672-facebook-s-dark-web-onion-site-reaches-1-million-monthly-tor-users)[-](#page-22-0)[mi](https://www.inverse.com/article/14672-facebook-s-dark-web-onion-site-reaches-1-million-monthly-tor-users)[l](#page-24-0)[lion-](https://www.inverse.com/article/14672-facebook-s-dark-web-onion-site-reaches-1-million-monthly-tor-users)[mo](#page-0-0)[n](#page-0-1)[thl](https://www.inverse.com/article/14672-facebook-s-dark-web-onion-site-reaches-1-million-monthly-tor-users)[y](#page-0-0)[-t](#page-0-1)[or](#page-0-0)[-u](#page-0-1)[sers](https://www.inverse.com/article/14672-facebook-s-dark-web-onion-site-reaches-1-million-monthly-tor-users)

Iain R. Learmonth (Uni. of Aberdeen / Tor) [Tor: It can do many things](#page-0-0) June 21, 2017 24 / 27

# <span id="page-24-0"></span>DuckDuckGo Tor Integration

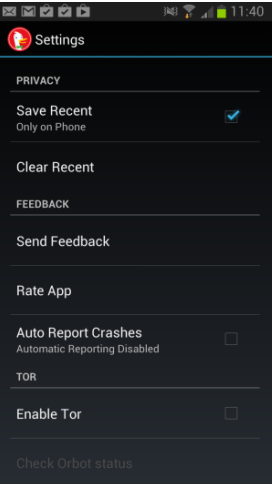

Image credit: ghacks.net

造

 $OQ$ 

Iain R. Learmonth (Uni. of Aberdeen / Tor) [Tor: It can do many things](#page-0-0) June 21, 2017 25 / 27

 $\rightarrow$   $\equiv$   $\rightarrow$ 

 $\rightarrow$ 

**4 ロト 4 何 ト** 

# There's even more...

- **o** Globaleaks <https://www.globaleaks.org/>
- Magic Wormhole <https://github.com/warner/magic-wormhole>
- **Open Observatory of Network Interference** <https://ooni.torproject.org/>
- **The Amnesic Incognito Live System** <https://tails.boum.org/>
- Whonix <https://www.whonix.org/>

÷

 $QQQ$ 

# Thank you

GPG: A8F7 BA50 41E1 3333 9CBA 1696 76D5 8093 F540 ABCD Slides available at:

<https://people.torproject.org/~irl/2017-06-techmeetup.pdf>

Iain R. Learmonth (Uni. of Aberdeen / Tor) [Tor: It can do many things](#page-0-0) June 21, 2017 27 / 27

 $200$